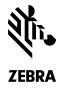

# PAIRING THE LI4278 TO A TABLET INSTRUCTION GUIDE

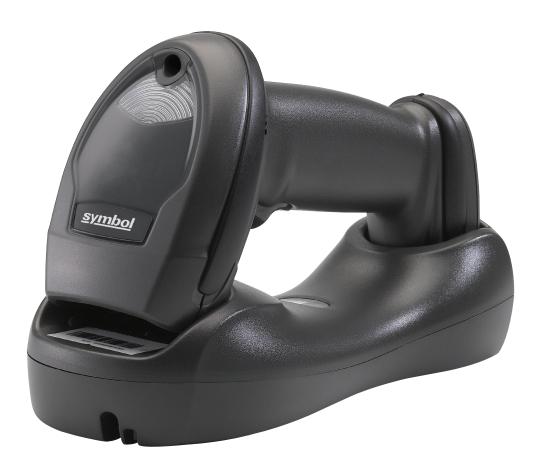

# TECHNOLOGY SHOULD WORK TOGETHER.

In an effort to increase productivity and improve efficiencies, businesses continue to adopt consumer products for use in various enterprise applications. Zebra is making it easier than ever for our customers to leverage the superior decode capability of our enterprise grade, secure Bluetooth enabled cordless scanners and couple them with consumer-based devices.

The Symbol LI4278 Cordless Linear Imager offers many advantages when used as an auxiliary scanner for your tablet

- Excellent 1D scanning performance delivers superior scanning speed, motion and angular tolerance, and a wide data capture range that most embedded cameras just can't compete with in scan intensive situations
- iOS Virtual Keyboard Toggle let's you easily switch between scanning barcodes and entering data on the virtual keyboard
- Bluetooth v2.1 Provides improved security, performance, energy management and simple pairing over the
  Bluetooth wireless connection
- Built for all day everyday use survives multiple 6 foot drops to concrete and has superior battery power management that lasts well beyond a single shift in the highest usage profiles

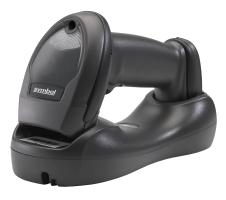

LI4278

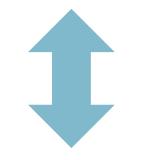

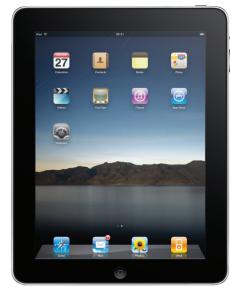

**IPAD** 

# FOLLOW THESE 10 EASY STEPS:

Set LI4278 Factory Defaults

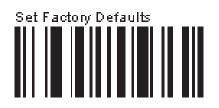

2 Tł

1

The following barcodes must be scanned before attempting to pair the scanner to the Apple device.

Note: This feature is only available with LI4278 firmware PAABIS00-002-R00 or higher.

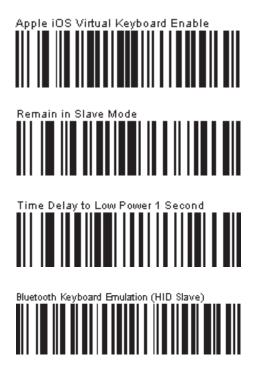

3

#### Select Settings from the iPad Desktop:

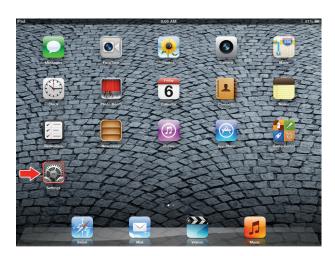

**4** Turn Bluetooth On:

6

| Settings                  | Blueto    | ooth |
|---------------------------|-----------|------|
| Airplane Mode OFF         |           |      |
| S Wi-Fi Not Connected     | Bluetooth | OFF  |
| Bluetooth Off             |           |      |
| C Do Not Disturb          |           |      |
| Notifications             |           |      |
| General                   |           |      |
| 3 Sounds                  |           |      |
| 🙀 Brightness & Wallpaper  |           |      |
| Picture Frame             |           |      |
| Privacy                   |           |      |
| 🖄 iCloud                  |           |      |
| Mail, Contacts, Calendars |           |      |
| Notes                     |           |      |
| Reminders                 |           |      |
| Messages                  |           |      |

Tap the LI4278 to select it. The iPad automatically

connects to the linear imager. The scanner emits

a short low beep followed by a short high beep

indicating the successful connection.

5

Choose LI4278 from available Bluetooth devices. The serial number of the device assists in identifying the correct device:

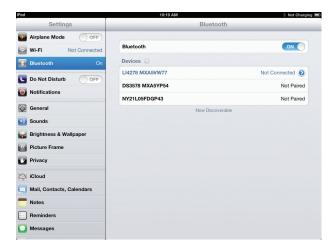

| Pad                       | 8:08 AM              | *           |
|---------------------------|----------------------|-------------|
| Settings                  | Bluetooth            |             |
| Airplane Mode OFF         |                      |             |
| Wi-Fi Not Connected       | Bluetooth            | ON O        |
| Bluetooth On              | Devices 🔅            |             |
| Do Not Disturb            | LI4278 MXA5VW77      | Connected 📀 |
| Notifications             | DS3578 MXA5YP54      | Not Paired  |
|                           | IBM-CSC              | Not Paired  |
| General                   | MT2070 1109600506880 | Not Paired  |
| Sounds                    | WindowsCE            | Not Paired  |
| 🛃 Brightness & Wallpaper  | WindowsCE            | Not Paired  |
| Picture Frame             | WindowsCE            | Not Paireo  |
| Privacy                   | WindowsCE            | Not Paireo  |
| iCloud                    | Now Discoveral       | ble         |
| Mail, Contacts, Calendars |                      |             |
| Notes                     |                      |             |
| Reminders                 |                      |             |
| Messages                  |                      |             |

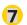

The device is now connected to the iPad as a keyboard device. Test it in an application that accepts keyboard input, such as Notes.

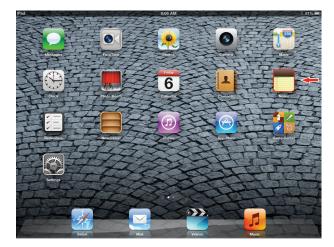

8 Tap the white + in the upper right to start a new Note.

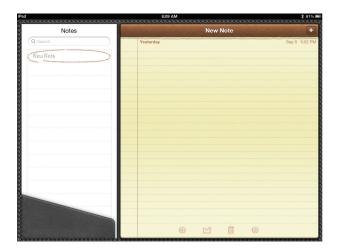

Scan a barcode. It is displayed in the Note: 9

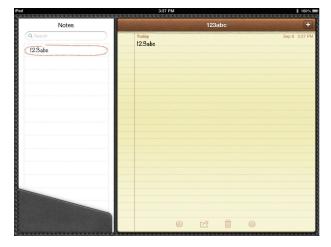

- 10 A quick double-pull of the scanner trigger will open or close the virtual keyboard.

| iPad     | 3:37 PM \$ 100               | %  |
|----------|------------------------------|----|
| Notes    |                              | +  |
| Q Search | Today Sep 6 3:37 f<br>123abc | PM |
| Q Saurch | 012345678905                 |    |
|          | 1                            |    |
|          |                              |    |
|          |                              |    |
|          |                              |    |
|          |                              |    |
| Q W E R  | TYUIOP 43                    |    |
| A S D    | F G H J K L return           |    |
|          | V B N M ! ? 4                |    |
| .?123    | .?123                        | 3  |

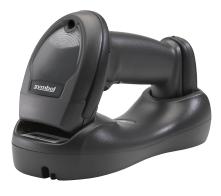

# FOLLOW THESE 6 EASY STEPS:

The following barcodes must be scanned before attempting to pair the scanner to the Android device.

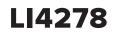

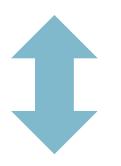

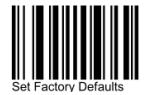

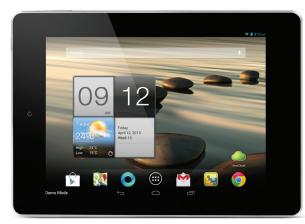

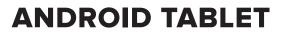

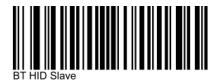

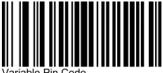

/ariable Pin Code

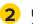

Under Settings, select Wireless Networks. Turn Bluetooth on.

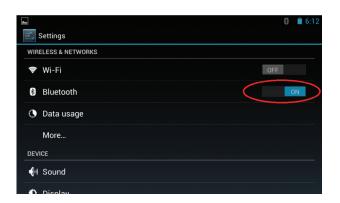

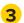

Select Search for Devices. From Available Devices, select the LI4278. The serial number of the scanner assists in identifying the correct device.

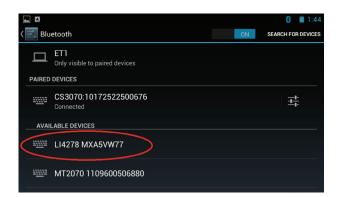

4 A pin code is issued. Scan the pin code followed by End of Message using the Alpha-Numeric Keyboard barcodes. When the pin is complete the scanner emits a short low beep followed by a short high beep indicating the successful connection.

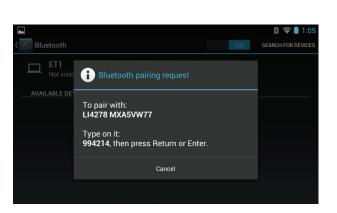

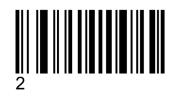

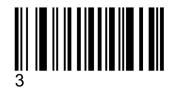

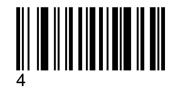

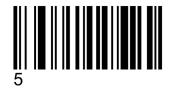

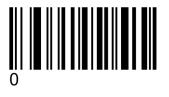

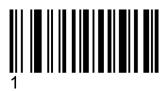

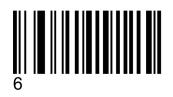

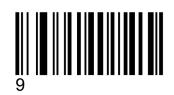

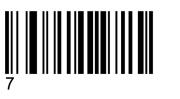

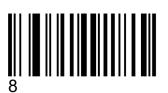

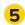

The device is now connected and is ready to scan when it is listed under Paired Devices.

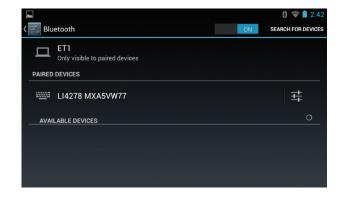

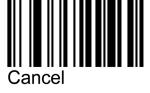

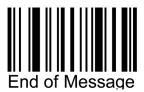

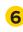

Test the scanner in any application capable of accepting keyboard input.

|                               |     |                    | (                      | 1:01                                        |
|-------------------------------|-----|--------------------|------------------------|---------------------------------------------|
| 234                           |     |                    |                        | $\rightarrow$                               |
| 34                            |     |                    |                        | Sum 1                                       |
|                               |     |                    |                        |                                             |
|                               |     |                    |                        |                                             |
| e <sup>3</sup> r <sup>4</sup> | t y | u 7                | i °o                   | 9 <b>p</b>                                  |
| d f                           | g l | ι j                | k                      |                                             |
| хс                            |     | o n                | m                      | ×                                           |
|                               |     |                    | •                      | Go                                          |
|                               | d f | e r t y<br>d f g l | e r t y u<br>d f g h j | e r t y u i o<br>d f g h j k<br>x c v b n m |

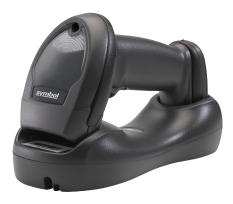

### FOLLOW THESE 9 EASY STEPS:

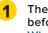

The following barcodes must be scanned before attempting to pair the scanner to the Windows device.

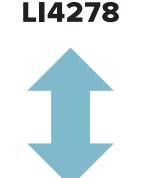

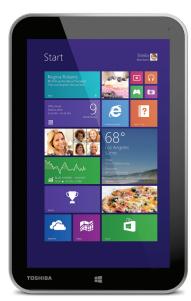

# WINDOWS 8.1 TABLET

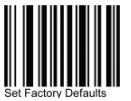

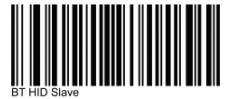

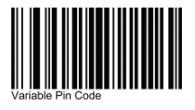

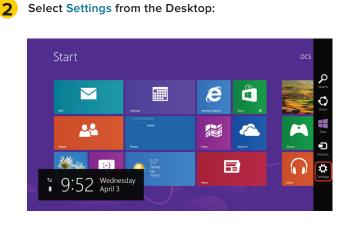

Select Change PC settings:

3

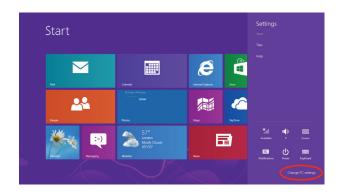

#### Select Wireless. Turn Bluetooth On:

2

Δ

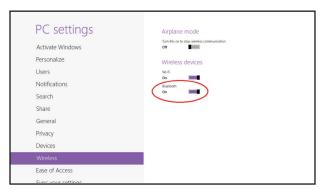

Select Devices, and then Add a device: 5

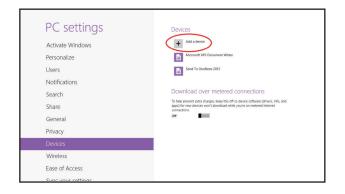

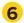

Scanner is displayed in Devices. Select the LI4278 from the list of devices displayed. The serial number of the scanner assists in identifying the correct device.

| PC settings        | Devices                                                                                                    |
|--------------------|----------------------------------------------------------------------------------------------------|
| Activate Windows   | + Add a device                                                                                                    |
| Personalize        | LI4278 1309600500973                                                                                                    |
| Users              | Microsoft XPS Document Writer                                                                                                    |
| Notifications      | Send To OneNote 2013<br>Office                                                                                                    |
| Search             |                                                                                                    |
| Share              | Download over metered connections                                                                                                    |
| General            | To help prevent extra charges, keep this off so device software (drivers, info, and<br>apps) for new devices won't download while you're on metered internet<br>connections. |
| Privacy            | Off.                                                                                                    |
| Devices            |                                                                                                    |
| Wireless           |                                                                                                    |
| Ease of Access     |                                                                                                    |
| Supervour settings |                                                                                                    |

A pin code is issued. Scan the pin code followed by End of Message using the Alpha-Numeric Keyboard barcodes. When the pin is complete the scanner emits a short low beep followed by a short high beep indicating the successful connection.

| PC settings      | Devices                                                                      |
|------------------|------------------------------------------------------------------------------|
| r e settings     |                                                                              |
| Activate Windows | + Add a device                                                               |
| Paranaliza       | Microsoft XPS Document Writer                                                |
|                  | your keyboard                                                                |
| 5020             | is not your ULU73 UD90000097, and then pers (inter on the<br>) 3 4<br>Cancer |
| Devices          |                                                                              |
| Wireless         |                                                                              |
| Ease of Access   |                                                                              |

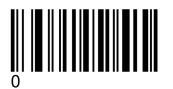

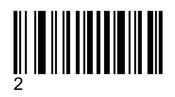

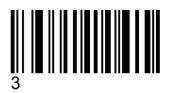

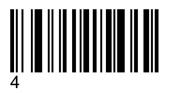

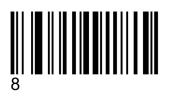

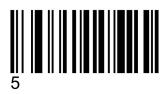

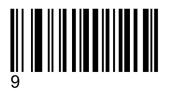

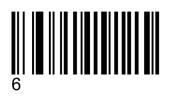

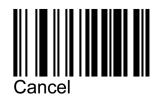

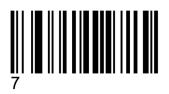

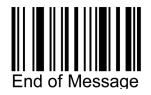

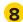

The device is now connected and is ready to scan when it is listed under Devices.

| PC settings               | Devices                                                                                                    |
|---------------------------|----------------------------------------------------------------------------------------------------|
| Activate Windows          | + Add a device                                                                                                    |
| Personalize               | LI4278 1301600500973                                                                                                    |
| Users                     | Microsoft XPS Document Writer                                                                                                    |
| Notifications             | Send To OneNote 2013                                                                                                    |
| Search                    | Unine                                                                                                    |
| Share                     | Download over metered connections                                                                                                    |
| General                   | To help prevent extra charges, keep this off so device software (drivers, info, and<br>apps) for new devices won't dowrload while you're on metered internet<br>connections. |
| Privacy                   | off                                                                                                    |
| Devices                   |                                                                                                    |
| Wireless                  |                                                                                                    |
| Ease of Access            |                                                                                                    |
| Come consume and this are |                                                                                                    |

Test the scanner in any application capable of accepting keyboard input, such as **OneNote**. Tapping the keyboard icon in the lower right corner brings up the tablet's keyboard.

| My Notebook + Quick Nates New Section 1 +                                                                                                    |                                                  |              |   | Search (Cori-E)                                                        |
|----------------------------------------------------------------------------------------------------|--------------------------------------------------|--------------|---|------------------------------------------------------------------------|
| 012345678905012345678905                                                                                                    |                                                  |              |   | Add Page                                                               |
| 012343678903012343678903<br>Thursley, April 4, 2023 8 37 PM                                                                                                    |                                                  |              |   | 123481C5                                                               |
|                                                                                                    |                                                  |              |   | 012345670905012345678905                                               |
|                                                                                                    |                                                  |              |   |                                                                        |
|                                                                                                    |                                                  |              |   |                                                                        |
|                                                                                                    |                                                  |              |   |                                                                        |
|                                                                                                    |                                                  |              |   |                                                                        |
|                                                                                                    |                                                  |              |   |                                                                        |
|                                                                                                    |                                                  |              |   |                                                                        |
|                                                                                                    |                                                  |              |   |                                                                        |
|                                                                                                    |                                                  |              |   |                                                                        |
|                                                                                                    |                                                  |              |   |                                                                        |
|                                                                                                    |                                                  |              |   |                                                                        |
|                                                                                                    |                                                  |              |   |                                                                        |
|                                                                                                    |                                                  |              |   |                                                                        |
|                                                                                                    |                                                  |              |   |                                                                        |
|                                                                                                    |                                                  |              | 6 | N 1 M 4 20784                                                          |
| ■ ● 5 町 ・                                                                                                    | S0180023458212345870 - Microsoft Orwik           | ote Pieview  | 0 | 2379M<br>7 H − θ ×                                                     |
| CI - 5 EI -<br>RAZ HOAK REALT DAW HISTORY REALTH<br>My Notebook + CARTERIN Mee Section (New Section )                                                                                                    | SETERE C2H36212H5070 - Microsoft OneNik<br>VIEW  | nte Prancému |   |                                                                        |
| QT ⊕ ⁵> BT +<br>RAT HOME NERT DAW HISTORY RENEW                                                                                                    | SETERE C2H36212H5070 - Microsoft OneNik<br>VIEW  | ste Preview  |   | t H = θ ×<br>Sprin<br>Search (Ori-4) ρ                                 |
| CI - 5 EI -<br>RAZ HOAK REALT DAW HISTORY REALTH<br>My Notebook + CARTERIN Mee Section (New Section )                                                                                                    | SETERE C2H36212H5070 - Microsoft OneNik<br>VIEW  | ste Preview  |   | 7 24 - 8 ×<br>Sprin β<br>Search (2n-4) β                               |
| Q1         0         1         1           NAME         HOLER         MARK         HOLER         HOLER           MN Notebook         *         Quarterer         Newsfame(*)         Newsfame(*)           Thursdan, And M. 2013         12.21 M         13.21 M         13.21 M         13.21 M                                                                                                    | SETERE C2H36212H5070 - Microsoft OneNik<br>VIEW  | da Paoleor   |   | 7 24 - 8 ×<br>Sprin β<br>Search (2n-4) β                               |
| Image: State of the state of the s | SETERE C2H36212H5070 - Microsoft OneNik<br>VIEW  | de Provens   |   | 7 24 - 8 ×<br>Sprin β<br>Search (2n-4) β                               |
| Image: State of the state of the s | SETERE C2H36212H5070 - Microsoft OneNik<br>VIEW  | Mr Province  |   | 7 24 - 8 ×<br>Sprin β<br>Search (2n-4) β                               |
| Image: State of the state of the s | SETERE C2H36212H5070 - Microsoft OneNik<br>VIEW  | de Provens   |   | 7 24 - 8 ×<br>Sprin β<br>Search (2n-4) β                               |
| Image: State of the state of the s | SETERE C2H36212H5070 - Microsoft OneNik<br>VIEW  | dd Pendow    |   | 7 24 - 8 ×<br>Sprin β<br>Search (2n-4) β                               |
| Image: State of the state of the s | SETERE C2H36212H5070 - Microsoft OneNik<br>VIEW  | the Presence |   | 7 24 - 8 ×<br>Sprin β<br>Search (2n-4) β                               |
| Q1         0         1         1           NAME         HOLER         MARK         HOLER         HOLER           MN Notebook         *         Quarterer         Newsfame(*)         Newsfame(*)           Thursdan, And M. 2013         12.21 M         13.21 M         13.21 M         13.21 M                                                                                                    | SETERE C2H36212H5070 - Microsoft OneNik<br>VIEW  | da Proven    |   | 7 24 - 8 ×<br>Sprin β<br>Search (2n-4) β                               |
| Q1         0         1         1           NAME         HOLER         MARK         HOLER         HOLER           MN Notebook         *         Quarterer         Newsfame(*)         Newsfame(*)           Thursdan, And M. 2013         12.21 M         13.21 M         13.21 M         13.21 M                                                                                                    | SETERE C2H36212H5070 - Microsoft OneNik<br>VIEW  | dd heaw      |   | 7 24 - 8 ×<br>Sprin β<br>Search (2n-4) β                               |
| Y II      And Mark Mark Mark Mark                                                                                                    | VIECONCERS November 1997                         | l            |   | 7 N - 8 × 1947                                                         |
| 20         0         0         0         0         0         0         0         0         0         0         0         0         0         0         0         0         0         0         0         0         0         0         0         0         0         0         0         0         0         0         0         0         0         0         0         0         0         0         0         0         0         0         0         0         0         0         0         0         0         0         0         0         0         0         0         0         0         0         0         0         0         0         0         0         0         0         0         0         0         0         0         0         0         0         0         0         0         0         0         0         0         0         0         0         0         0         0         0         0         0         0         0         0         0         0         0         0         0         0         0         0         0         0         0         0         0                                                                                                             | SETERE C2H362123HSET0 - Microsoft OneNii<br>VIEW | ns hous      |   | 7 N - 9 K<br>Igan J<br>Igan J (104) - J<br>O Matrix<br>New Sales Sales |
| Y II      And Mark Mark Mark Mark                                                                                                    | t y u                                            | i            |   | 7 N - 8 × 1947                                                         |

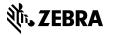

Part number: GUIDE-LI4278-TABLET. Printed in USA 04/15. ©2015 ZIH Corp and/or its affiliates. All rights reserved. Zebra and the stylized Zebra head are trademarks of ZIH Corp., registered in many jurisdictions worldwide. All other trademarks are the property of their respective owners.

9